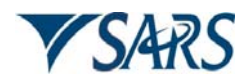

## **EXTERNAL**

# **FREQUENTLY ASKED QUESTIONS TAXPAYER CENTRICITY (CLIENT – APPROACH FUNCTIONALITY ON eFILING)**

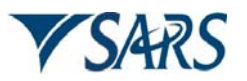

#### **1 PURPOSE**

These FAQs provide general information regarding taxpayer centricity, which is a new eFiling functionality introduced and effective from the 2010 Filing Season.

#### **2 SCOPE**

- This document addresses the basic questions in relation to taxpayer centricity.
- The target audiences are:
	- à Taxpayers; and
	- **a** Tax practitioners.

#### **3 REFERENCES**

#### **3.1 LEGISLATION**

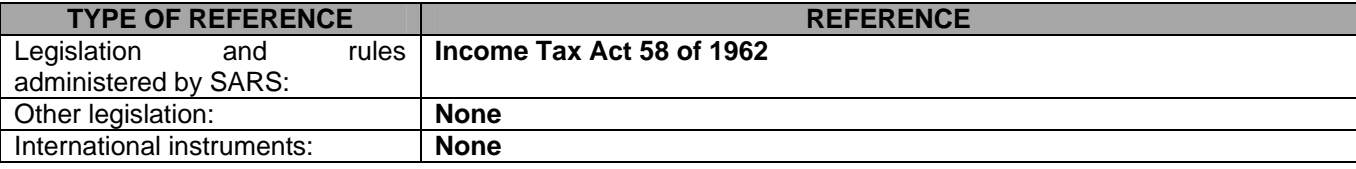

#### **3.2 CROSS REFERENCES**

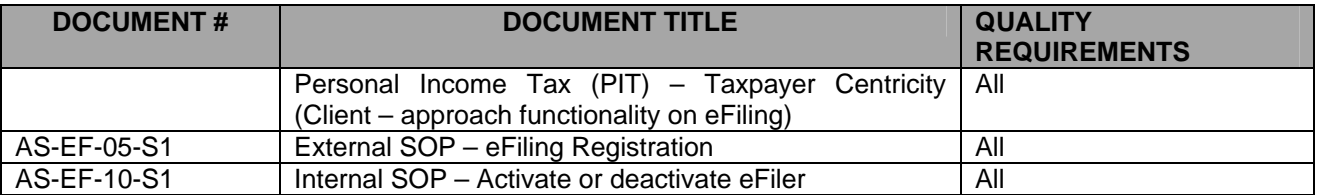

#### **4 DEFINITIONS AND ACRONYMS**

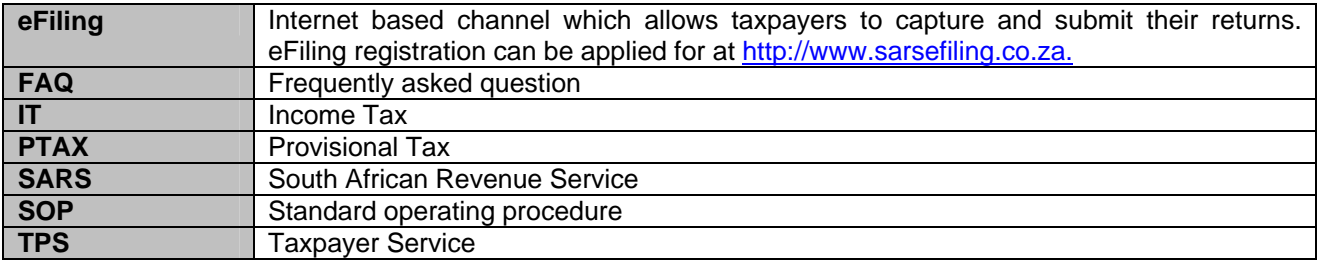

#### **5 FREQUENTLY ASKED QUESTIONS**

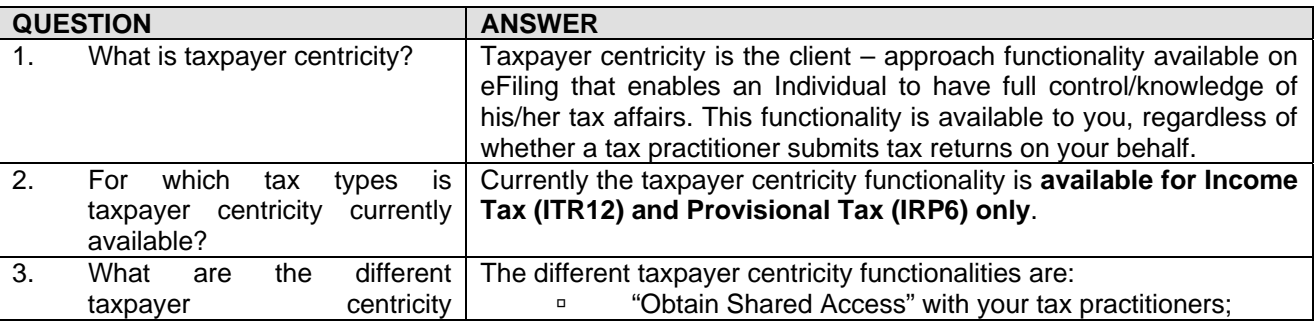

EXTERNAL FAQs – TAXPAYER CENTRICITY (CLIENT – APPROACH FUNCTIONALITY ON eFILING) AS-EF-11-FAQ2

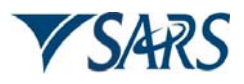

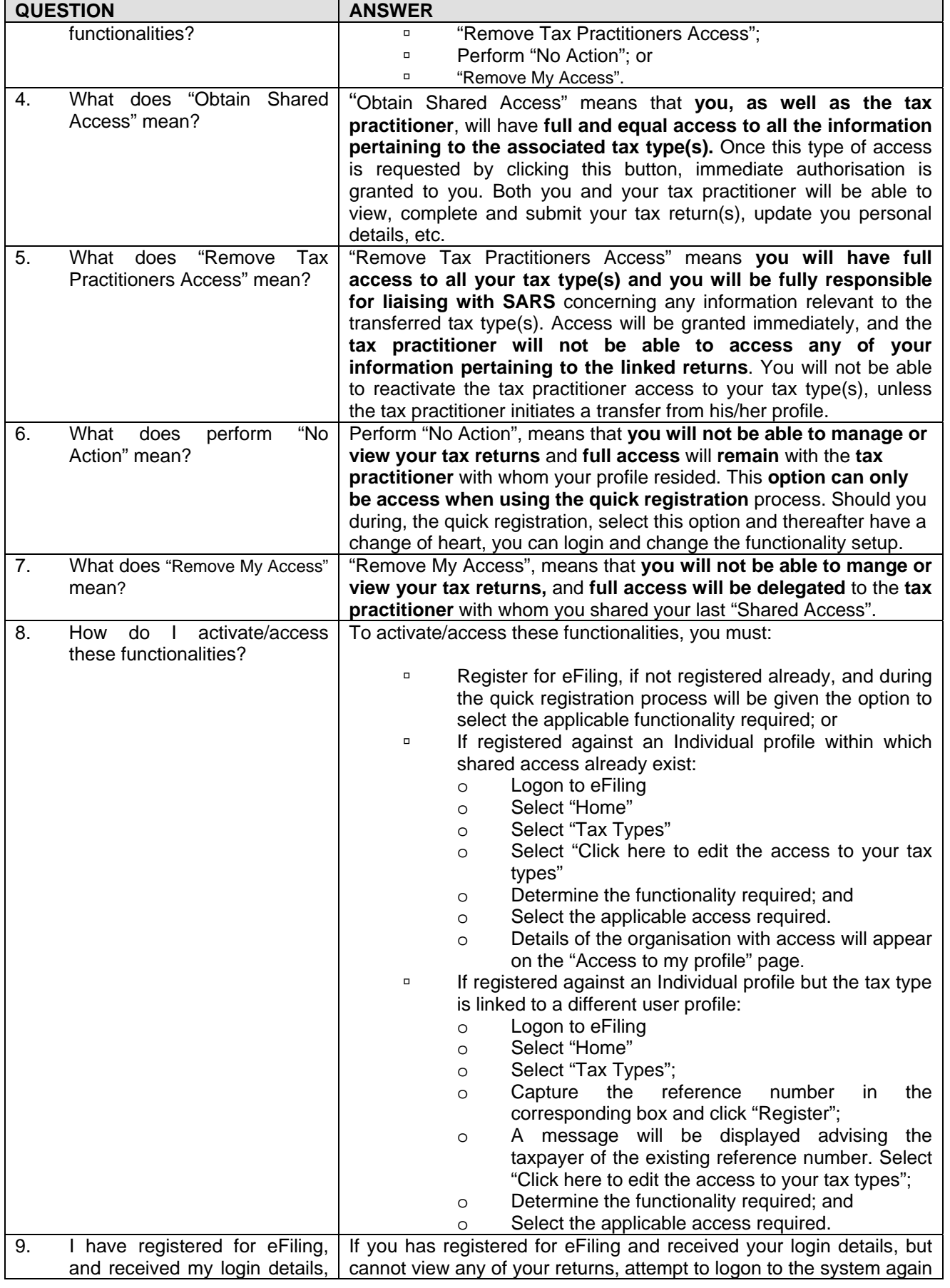

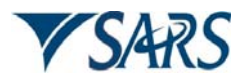

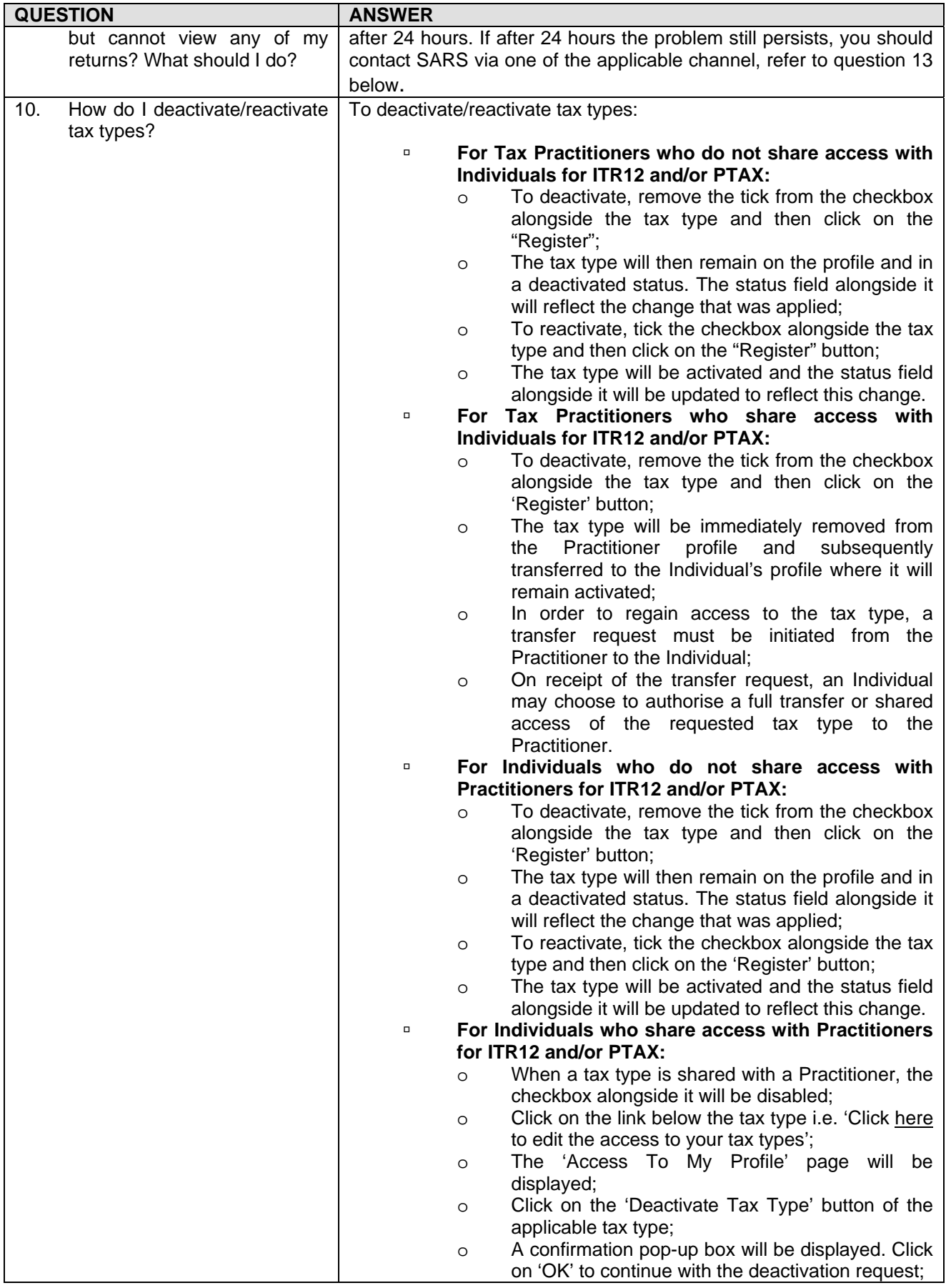

EXTERNAL FAQs – TAXPAYER CENTRICITY (CLIENT – APPROACH FUNCTIONALITY ON eFILING) AS-EF-11-FAQ2

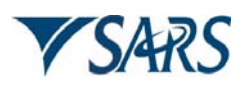

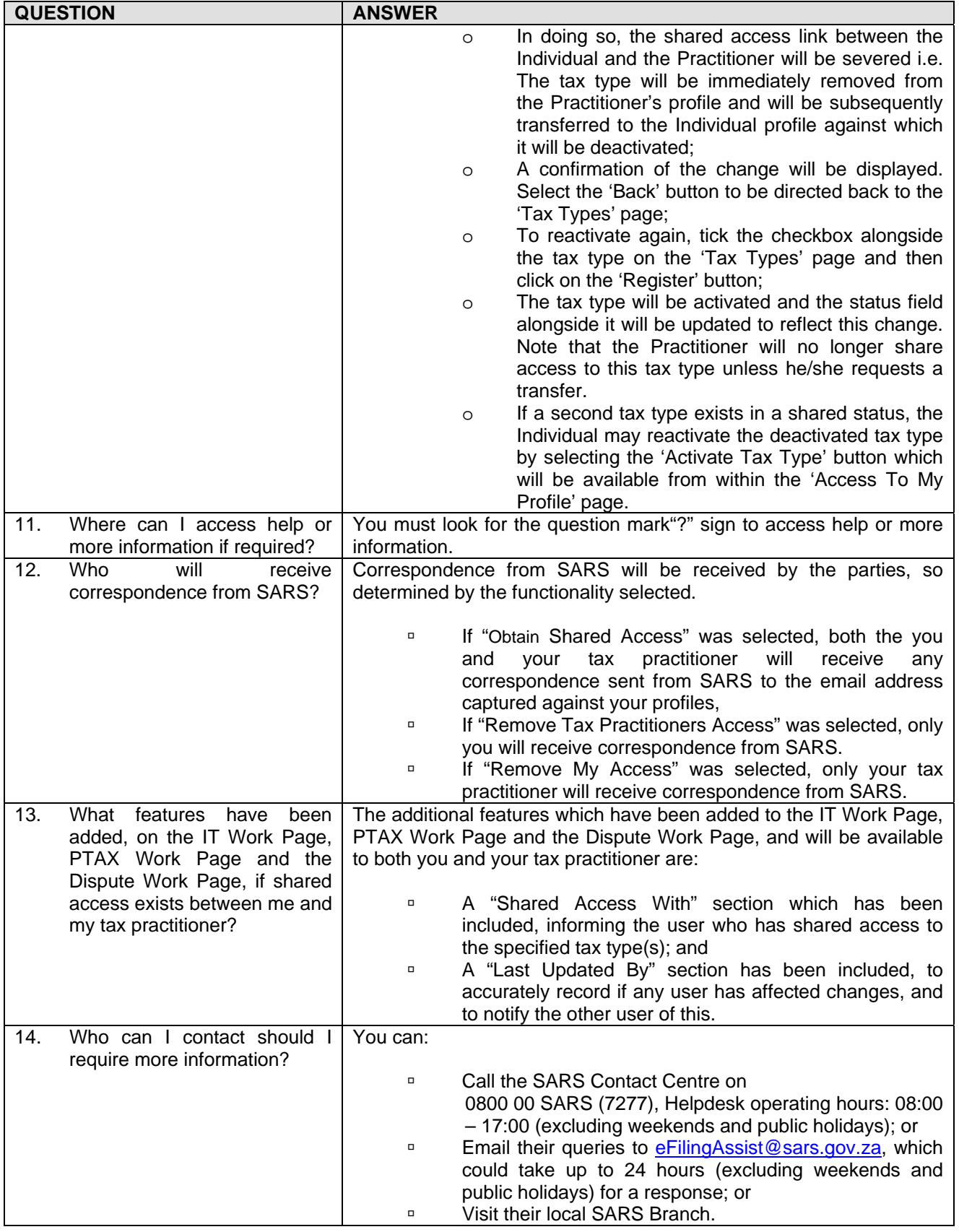

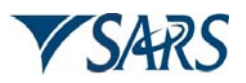

### **6 QUALITY RECORDS**

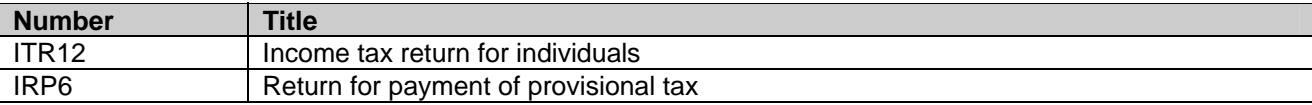

#### **7 DOCUMENT MANAGEMENT**

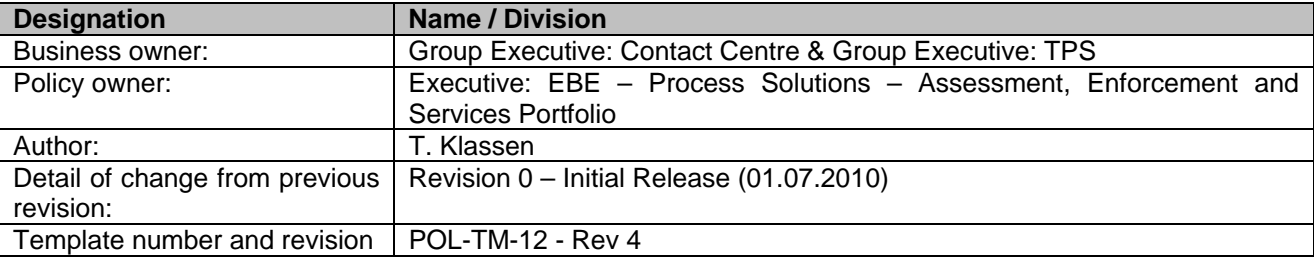